## **LAUFEN PRO**

**Wandbidet** 8**3095.2**

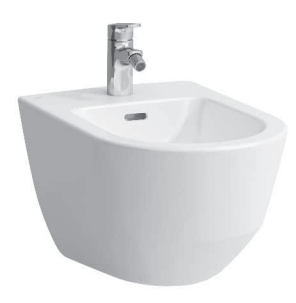

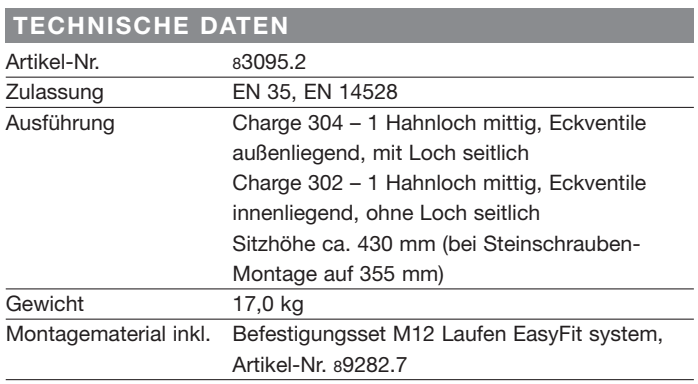

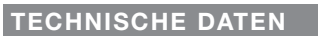

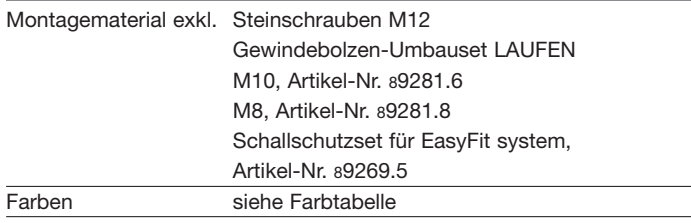

## **STANDARDISIERTER AUSSCHREIBUNGSTEXT**

Den Ausschreibungstext lt. ÖNORM 2063 für Ihr Projektangebot finden Sie unter der angegebenen Positionsnummer (LGPosNr.) auf der CD-Rom der Sammelausgabe "Der österreichische Industriestandard" von ABK.

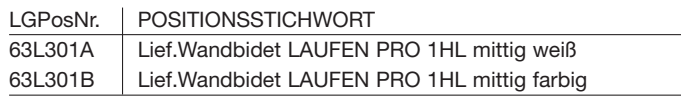

## **TECHNISCHE ZEICHNUNGEN / M 1 : 20**

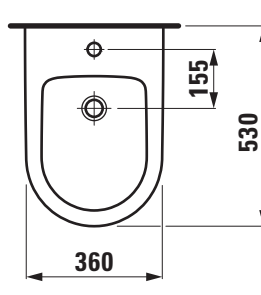

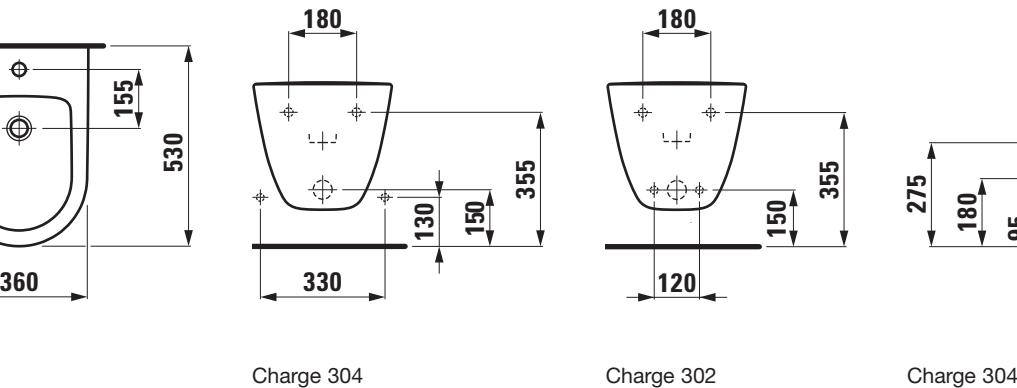

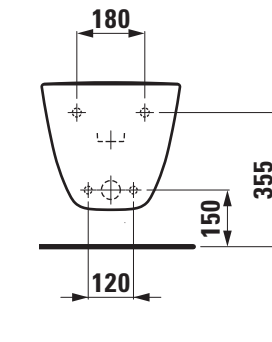

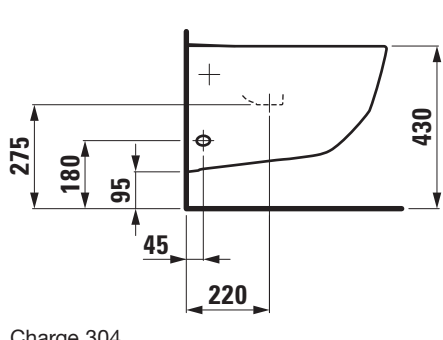